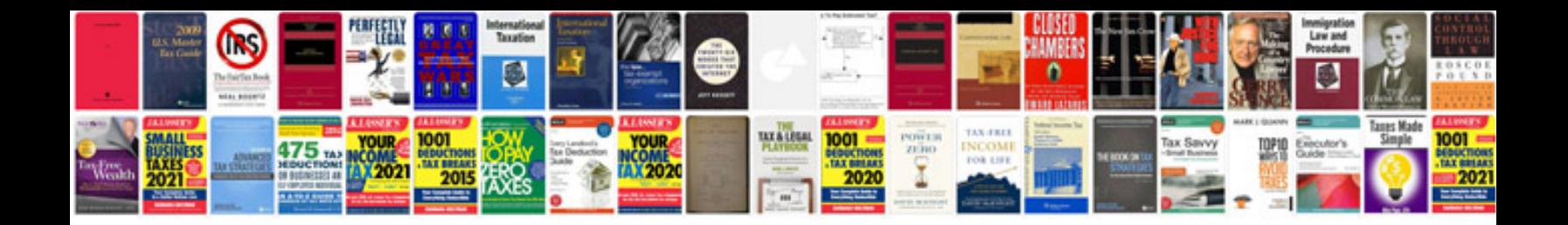

**Manual renault laguna**

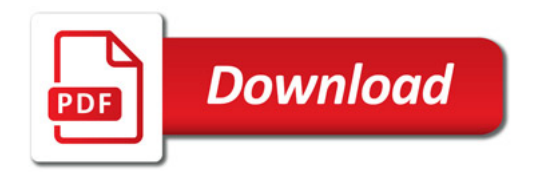

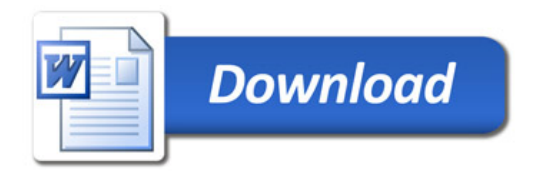